# **Contents**

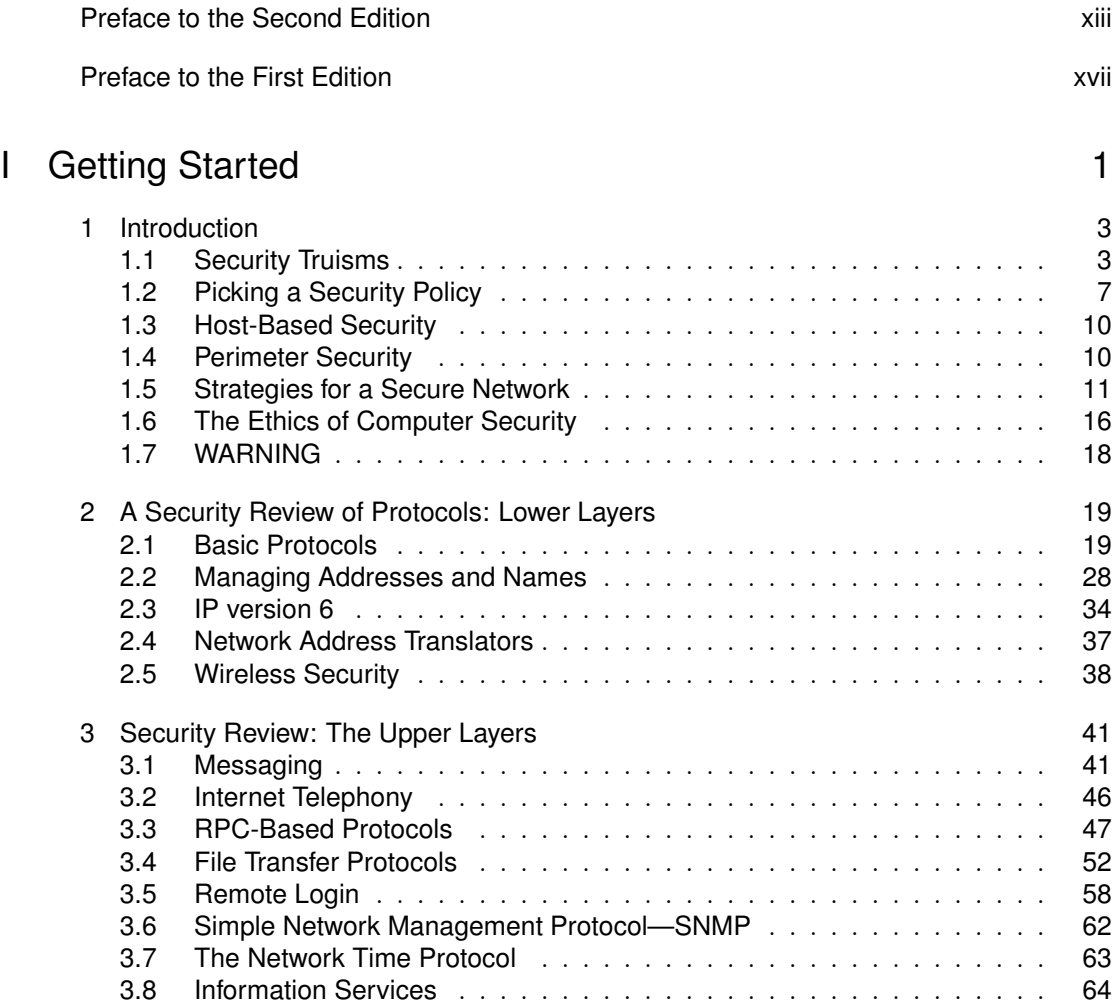

### $\bigcirc$

## vii

Licensed under a Creative Commons Attribution-Non-Commericial-NoDerivatives 4.0 International (CC BY-NC-ND 4.0) license

https://creativecommons.org/licenses/by-nc-nd/4.0/

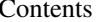

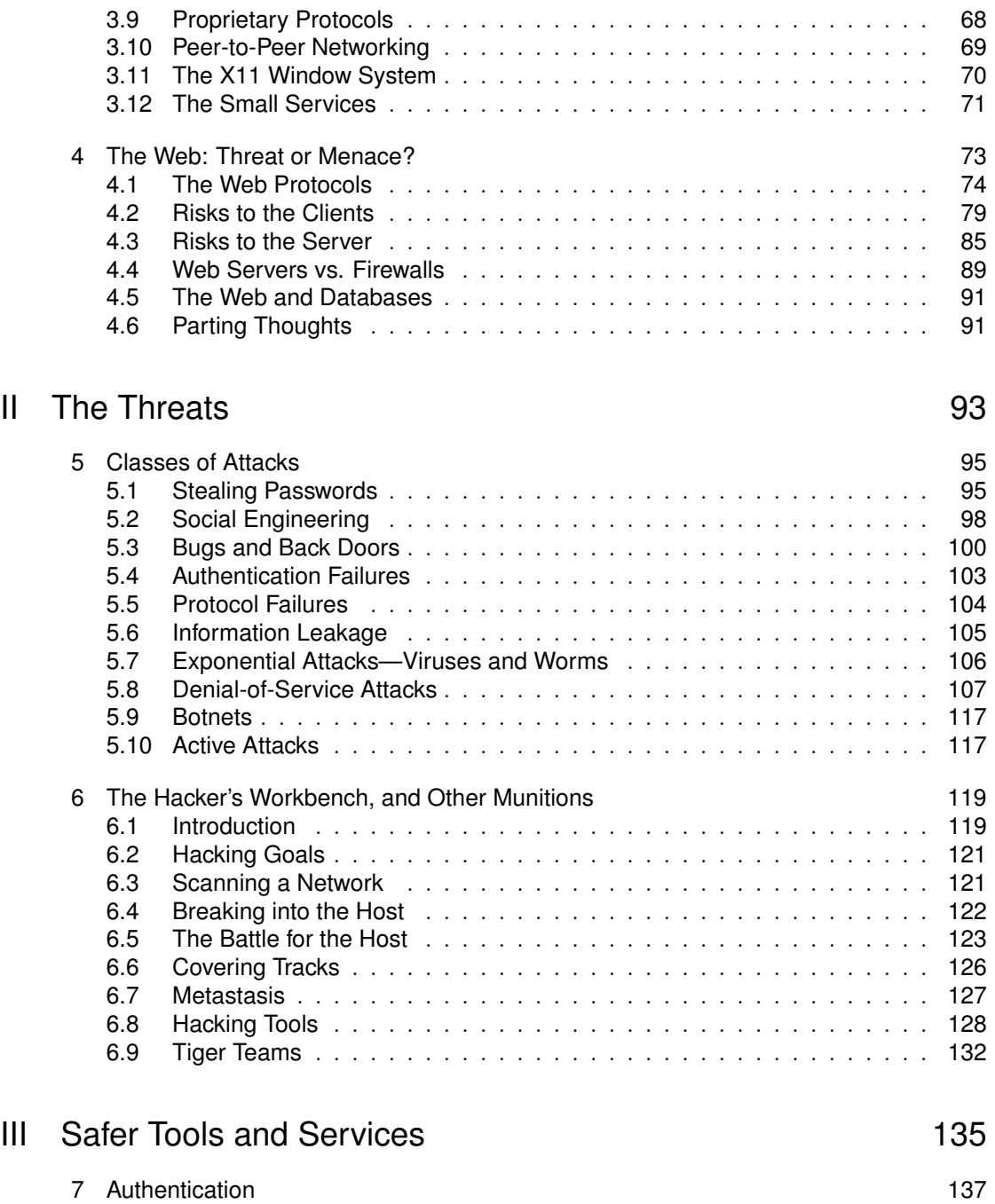

7.1 Remembering Passwords ................................ 138

viii contents and contents are contents and contents are contents and contents are contents and contents are contents and contents are contents and contents are contents and contents are contents are contents and contents

#### Contents ix

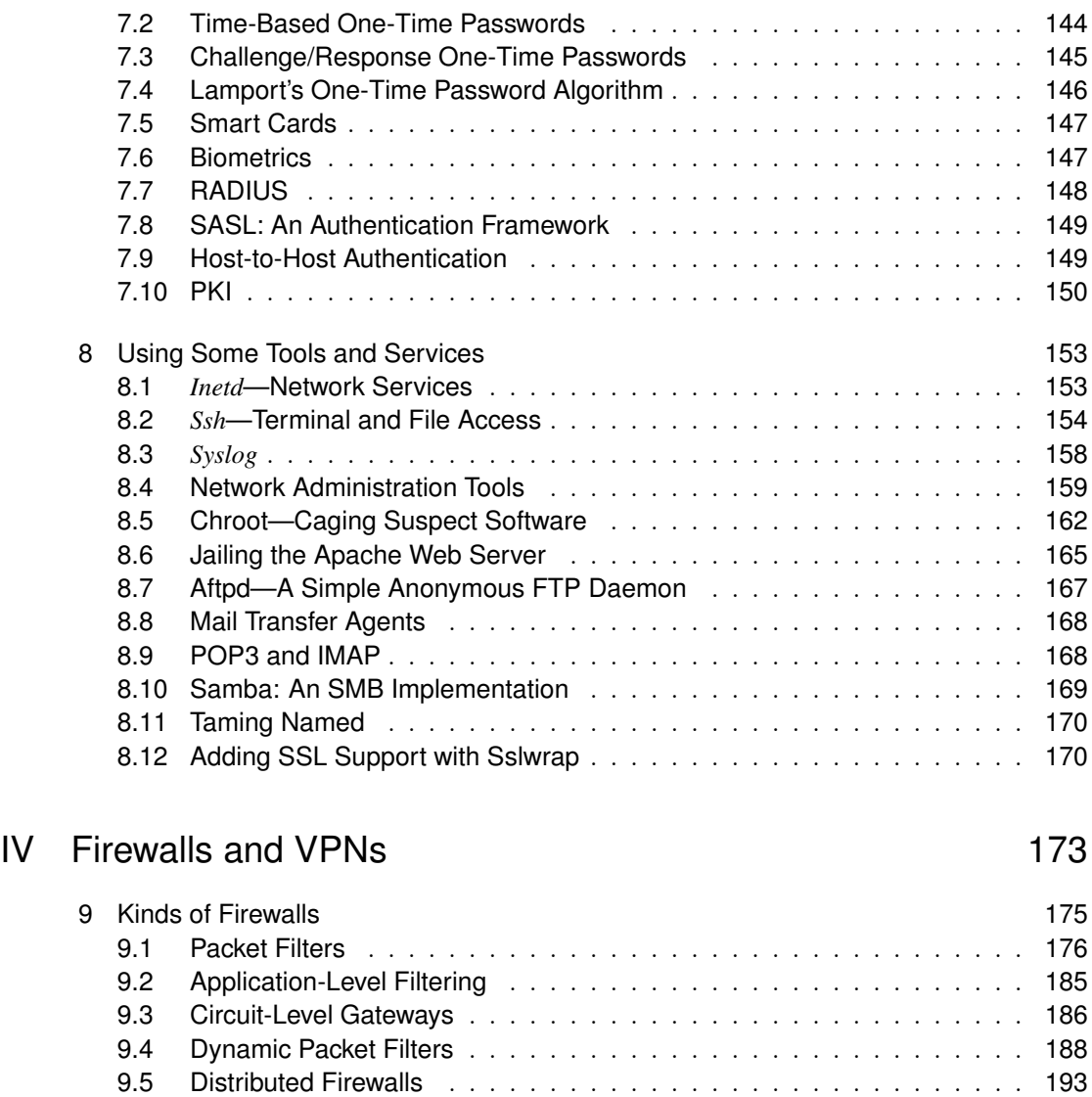

9.6 What Firewalls Cannot Do .......................... 194

10 Filtering Services 197 10.1 Reasonable Services to Filter ........................ 198 10.2 Digging for Worms .............................. 206 10.3 Services We Don't Like ............................ 207 10.4 Other Services ................................ 209 10.5 Something New ................................ 210

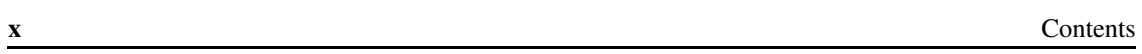

 $\begin{array}{|c|c|} \hline \quad \quad & \quad \quad & \quad \quad \\ \hline \quad \quad & \quad \quad & \quad \quad \\ \hline \end{array}$ 

 $\begin{tabular}{c} \top \end{tabular}$ 

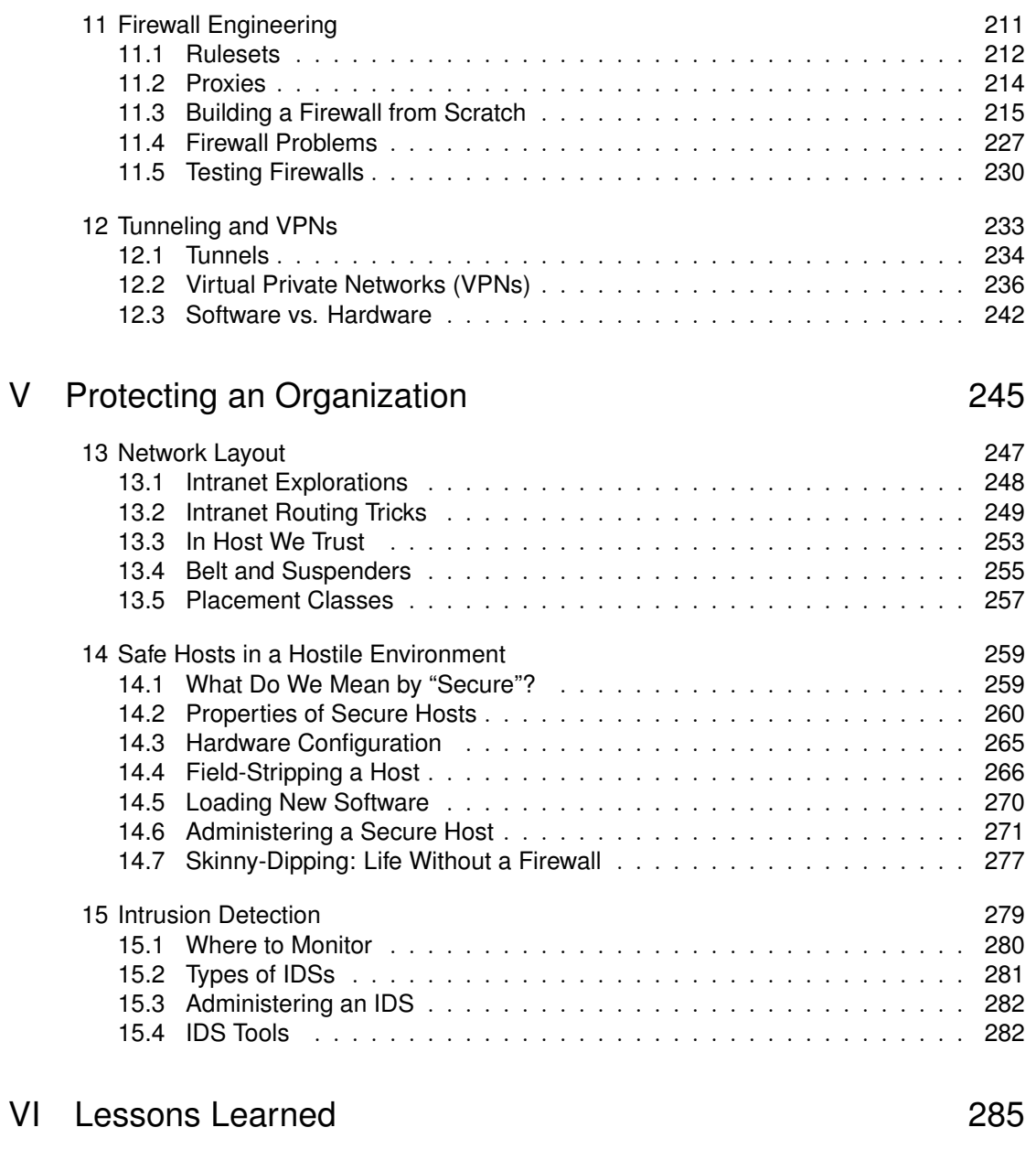

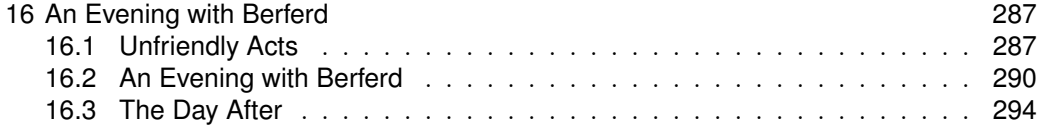

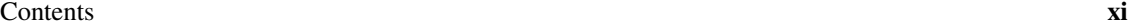

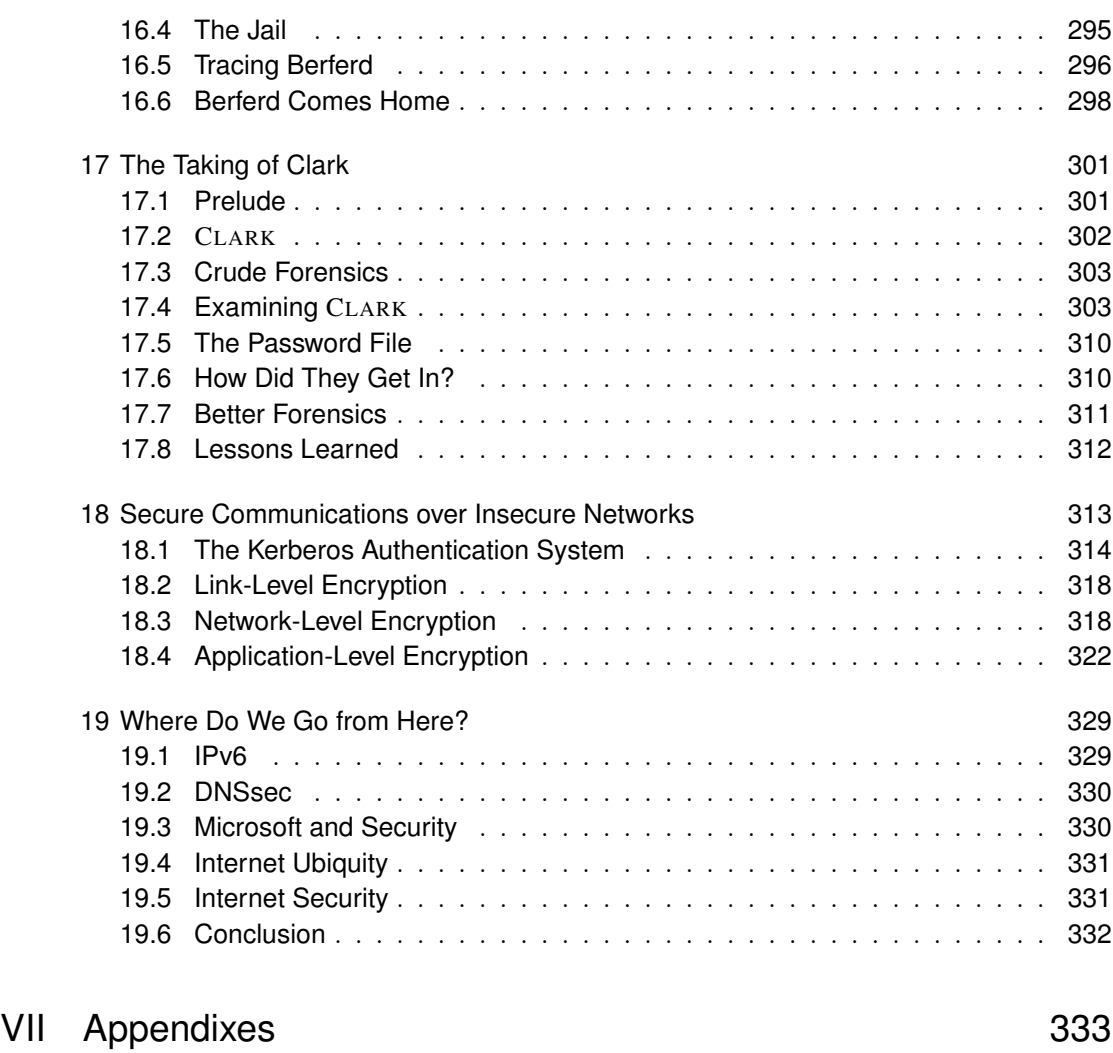

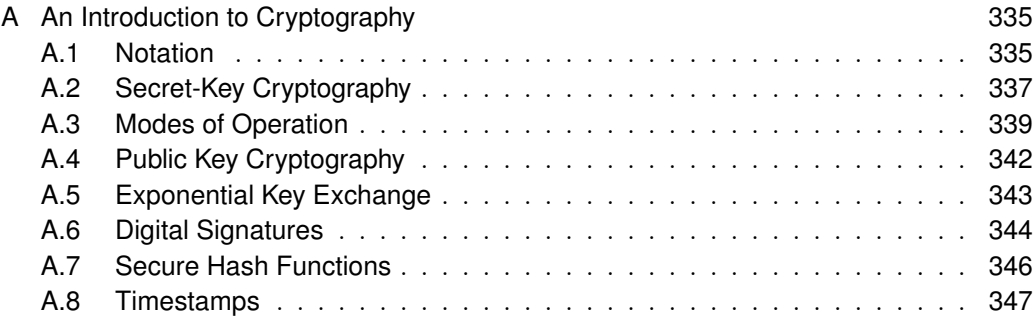

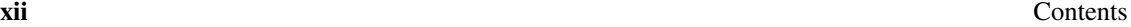

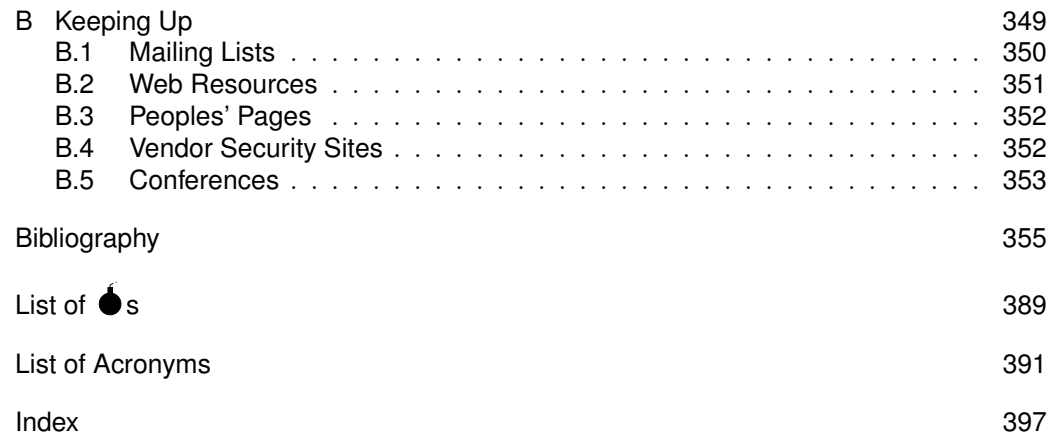